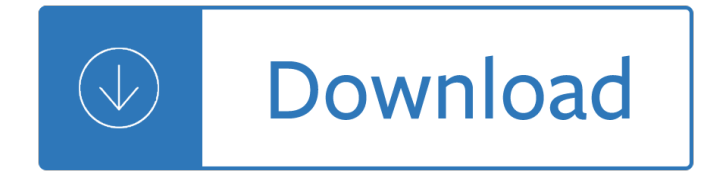

#### **interactive reader plus for pdf**

The RPS 3D PDF exporter will take your SketchUp models and turn them into interactive 3D PDF files that can be widely distributed and viewed with Adobe Acrobat Reader.

### **RPS 3D PDF creates interactive Adobe Acrobat documents**

The PDF Reader for the Connected World. Foxit Reader is the PDF Reader which enables you to become part of the connected world. Provide authors with comments on PDF documents, be notified when new PDF document versions become available, discuss interesting topics right in the document, or securely open protected documents.

### **Free PDF Reader & PDF Viewer Download | Foxit Software**

You can create interactive PDF documents that contain movies, hyperlinks, bookmarks, page transitions and buttons. Open your InDesign file and select the Interactive for PDF workspace.

### **Create an interactive PDF | Adobe InDesign tutorials**

PDF Reader. Get ready to rethink your choice of free PDF reader. Nuance PDF Reader enables you to do much more than just view PDF files. You can convert PDF files to Word, Excel, and RTF via a hosted web service.

#### **PDF Reader | Nuance**

Reader Rabbit is an edutainment software franchise created in 1983 by The Learning Company. This series is aimed at children from infancy to the age of eight. In 1998, a spin-off series called The ClueFinders was released for older students aged eight to twelve.

#### **Reader Rabbit - Wikipedia**

The Portable Document Format (PDF) is a file format developed by Adobe in the 1990s to present documents, including text formatting and images, in a manner independent of application software, hardware, and operating systems.

#### **PDF - Wikipedia**

Include audio, video, and interactive 3D objects in your PDF files. Add files directly to your PDF or link to files on the web. Adding video, sound, and interactive content transforms PDFs into multidimensional communication tools that increase interest and engagement in your documents. All

#### **Add audio, video, and interactive objects to PDFs in Adobe**

Interactive Mapping at the West Virginia Geological and Economic Survey offers West Virginia visitors opportunities to explore GIS features for coal, oil and gas, and topographic map viewing and purchasing. WVGES also hosts IMS sites for special regional DOE funded programs like Appalachian Tight Gas, Trenton-Black River and PTTC.

#### **wvnet.edu - WVGES Interactive Mapping**

To Print From Within a Web Browser. To print the URS from your Web browsers, you must have installed the Acrobat Reader plug-in for Web browsers, which is part of the free Adobe Acrobat Reader package.

# **Unified Registration Statement Kit**

Why our Tetra4D users trust our 3D PDFs. As Adobe's exclusive provider of native 3D PDF technology, Tetra4D ® is the only product line that lets you create rich, interactive 3D PDFs directly inside Adobe Acrobat with a 3D PDF Converter.

## Tetra4D – the creator of 3D PDF technology

How to create a fillable PDF form with Acrobat X. Donna Baker  $\hat{a}\epsilon$ " March 26, 2012. Let $\hat{a}\epsilon$ <sup>TM</sup>s start from an open PDF file. Click Create, then click PDF Form or Online Form to open the Create or Edit Form dialog box.

### **How to create a fillable PDF form with Acrobat X - PDF help**

QI+3 About the Demo Version About the Demo Version Quite Imposing and Quite Imposing Plus will run automatically as a demonstration until you license them.

### **Quite Imposing Plus 3 Online Guide**

PUB HTML5 is a free digital publishing software that lets you create HTML5 flipping book that also work on iOS and Android devices.

### **pub html5 - Publish Interactive Magazines, Catalogs**

PDF-XChange Editor / Editor Plus. The smallest, fastest, most feature-rich FREE PDF editor/viewer available! Create, View, Edit, Annotate, OCR and Digitally Sign PDF files plus much more..

#### **PDF-XChange Editor / Editor Plus**

Make your job easier with Adobe Acrobat DC, the trusted PDF creator. Use Acrobat to convert, edit and sign PDF files at your desk or on the go.

### **Adobe Acrobat DC | Adobe Document Cloud**

A TI graphing calculator is ideal for students to use in math and science classes from middle school through college. Many standardized tests and college entrance exams permit or even require the use of a graphing calculator.

#### **TI Products | Graphing Calculators | Scientific Calculators**

Introduction. The Portable Document Format (PDF) is a file format for representing documents in a manner independent of the application software, hardware, and operating system used to create them, as well as of the output device on which they are to be displayed or printed.

#### **PDF Techniques for WCAG 2.0 - World Wide Web Consortium**

The Free Version of the PDF-XChange Editor is a light weight, easy to use application with many free features including: direct text editing of text-based PDF documents, OCR a PDF, Annotations and markup tools, the ability to save and send fillable PDF form data, and free plugins allow easy access to third party storage sites and servers such ...

#### **Tracker Software Products :: PDF-XChange Editor**

143 The Reading Matrix Vol. 5, No. 2, September 2005 TEACHING READING COMPREHENSION TO ESL/EFL LEARNERS Hesham Suleiman Alyousef thearabknight@gmail.com

## **TEACHING READING COMPREHENSION TO ESL/EFL LEARNERS Hesham**

DAU's Interactive Catalog (iCatalog) provides information regarding the University a €<sup>™</sup>s: \* Regular (certification and assignment specific) training courses

#### **iCatalog**

To celebrate the glorious beauty of our home planet, NASA has published a new photo book. Appropriately titled Earth, it contains hundreds of gorgeous aerial images of the Blue Planet.

# **NASA's free interactive e-book is full of spectacular**

Affordable, Powerful PDF Editor for Windows, Mac, Linux. An easy to use, full-featured PDF editing software that is a reliable alternative to Adobe ® Acrobat ® and provides all PDF functions needed at a fraction of the cost.

# **PDF Studio - PDF Editor Software for Mac, Windows and Linux**

Thank you for stopping by. Google Reader has been discontinued. We want to thank all our loyal fans. We understand you may not agree with this decision, but we hope you'll come to ...

## **Google Reader – Google**

Adobe Reader for Mac is an essential application for reading, printing, marking up, and commenting on PDF files. Pros. Good functionality: With Adobe Reader for Mac, you can do more than just view ...

# **Adobe Acrobat Reader DC for Mac - Free download and**

10/21/2016 v.9.3.8 \* New desktop Chrome browser extension to add articles to @Voice with one click from your laptop or desktop computer. Install it in Chrome browser by search in Chrome Web Store for "@Voice Add to List".

# **@Voice Aloud Reader for Android - Free! - HyperCam**

The questions on this page should help you explain why a particular source is a good fit for your research project.

# **Home - Evaluating resources - Library Guides at UC Berkeley**

calibre: The one stop solution for all your e-book needs. Comprehensive e-book software.

## **calibre - E-book management**

Zebra's user-friendly QLn mobile printers help you print barcode labels and more, wherever and whenever needed. Optimized for high duty-cycle label and receipt printing and designed to enhance business processes through easy integration and operation, the QLn Series printers deliver higher workplace performance.

## **QLn Series Mobile Printers | Zebra**

In this tutorial, learn how to reduce a PDF file size (sometimes called optimize PDF or compress PDF) without having to regenerate the PDF file, regardless of the preset used to create a file.

## **How to reduce PDF file size using Acrobat 9**

The BeBook Club is the latest ebook reader, from open ebook reader pioneers Endless Ideas. This ebook reader has been designed to compete at a lower pricepoint, in order to satisfy users not looking for advanced features found in the BeBook Neo.

## **The guide to the best ebook readers - Ebook Readers Review**

Higher Education Products & Services. We're constantly creating and innovating more effective and affordable ways to learn. Explore our products and services, and discover how you can make learning possible for all students.

## **Higher Education | Pearson**

Our experts in business, technology and industry use advanced technology to help you reduce cost and risk, achieve compliance, accelerate speed to market, create new revenue streams and establish a security-rich and reliable infrastructure that's ready for AI and hybrid cloud.

## **IBM Services | IBM**

PEERNET Document Conversion Service 3.0 Overview. PEERNET Document Conversion Service is a high-volume batch document converter that can convert a multitude of document types to vector or raster PDF, and to TIFF, JPEG, PNG and other various image (picture) formats.

### **Batch File Converter | Batch Convert to TIFF, JPEG, PDF**

Animal Flashcards - Set 2. Learn to Read: Online Phonics Interactive Flashcards, Phonics Games Online and more at- Kizphonics.com - You've gotta see this!

# **English for Kids,ESL Kids Animals. Farm Animals farm**

BullZip PDF Printer Standard adds a virtual printer to your Windows installation and uses it to generate PDF documents from any Windows app that supports printing.

Theukradioscanningbible2014thequickreferencetoukradiofrequenciesscanningdirectory The richest man in the world the story of adnan khashoggi The definitive guide to java swing 3rd edition The designers guide to vhdl Social theory continuity and confrontation a reader Natops flight manual mh 60r Computer architecture and organization 3rd edition hayes Lighting the world transforming our energy future by bringing electricity An imperial affliction book Hitachi ex30 manual The heart of texas 1 rj scott Criminal investigation 10th edition hess I drive safely quiz answers chapter 2 Right hand to the champ 13 lessons that changed my Essentials of stem cell biology third edition Mechanics of engineering materials benham download The venus trap perry rhodan 17 Man is a social animal Marshall valuation service manual At zero by joe vitale Poor relations the making of a eurasian community in british india 1773 1833 Historyofassamquizandanswer Manual book bmw e30 m40 Historyofassamquizandanswer New cutting edge upper intermediate Cbse evergreen social science class 9 guide Wincor nixdorf atm service manual Wild sabah the magnificent wildlife and rainforests of malaysian borneo Wave finder australia Jeremy poldark the poldark saga 3 Capture in the rye Passages a guide for pilgrims of the mind Dance gender culture pr Mwanza flying high as a pilot Protecting medicines and pharmaceuticals a manual of anticounterfeiting solutions The future of finance after sepa Gasoline engine management bosch Chinese made easy workbook 2 traditional 2nd edition english and Longman preparation toefl paper test answer key Dopamine in the cns i handbook of experimental pharmacology dopamine Thecolumbiaanthologyofmodernjapaneseliteraturefrom1945tothepresentmodernasianliterat Vocabulary fundamentals grade 6 Public relations strategies and tactics 11th Stop bedwetting in 7 days Mechanics of composite materials by autar k kaw Houghton mifflin geometry test 46 answers I am number four 1 Tylmans theory and practice of fixed prosthodontics Gilbert strang computational science and engineering solutions Sharp objects Everybody masturbates Greek phrase book for travelers Suzuki carry dd51t service manual Know what you want and get it The pan book of card games Disciplined entrepreneurship 24 steps to a successful startup kindle edition bill aulet Bluedoor labs answers Combat action pose collection vol 3 costume play Thornhill hemlock 2 kathleen peacock